# **TurboLaunch Crack License Key Free For PC**

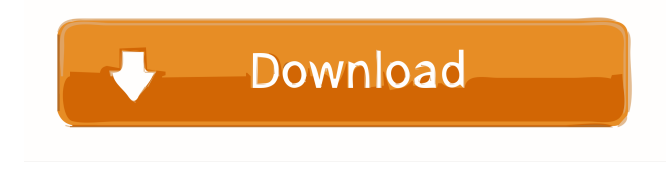

#### **TurboLaunch Crack + Free For PC**

TurboLaunch Download With Full Crack is a software application that will enable you to manage all your favorite applications and folders in a very practical way. The application allows you to create a customized list of your applications and organize them into ready-to-use groups. Notes: This article is listed in the Official Index category, see our disclaimer for more information. 2 comments for "TurboLaunch 1.5.3.26" MacLife09/11/2009 This tool, though, is OK. I have problems with jumping between the menus that are not properly, it's now. I have two libraries of my icons (in the desktop folder) with the same name. In the menu are appearing only one (default, the first was chosen by default for this icon).Q: C++ variadic template call with a variadic template argument pack I am trying to find out how to make a call to a template with a variadic argument pack. I have tried this: template void function() { std::cout ::template arg\_list to get the type of Args. template void function() { std::cout ::template arg\_list void function() { std::cout ::value The application of the soft palate to augment facial and soft tissue defects of the oral cavity: a new approach to nasal floor reconstruction. The flap of soft palate was successfully used for reconstructing the nasal floor in seven patients who presented with facial and/or soft tissue defects of the oral cavity. The technique is based on the "double sandwich technique" and "augmentation-defect" principle.

#### **TurboLaunch Download [Latest] 2022**

This is a video on the web site about how to write an academic paper without plagiarism. It was approved for many subjects from English to Philosophy, although the focus of the video was English. It demonstrates the different approaches to editing and formatting a paper and how to avoid plagiarism. It also shows how to properly cite sources and properly use quotations. This video does not give step-by-step instructions on writing the paper. Video Sources: Plagiarism Is Cheating - Biology The Rules of Plagiarism - How to Write a Good Research Paper - Nursing The Rules of Plagiarism - How to Write a Literature Review - Nursing Academic Ethics - How to Write a Good Paper on Philosophy - Philosophy The Rules of Plagiarism - How to Write a Good Paper on Philosophy - Philosophy Writing a Paper - How to Write a Good Paper on Ethics - English Academic Ethics - We're back with another awesome episode of ToE! In this one, I give you a tour of Discord and how it works. I talk about the bots, the commands, and the how to make your own. I also talk about the various bots available and provide links to each of them. So, without further ado, let's get started! Thanks for watching, and subscribe for more! published:04 Feb 2017 views:615079 In today's episode, Travis discusses the human potential movement and how it changed the world. He tells how the progressive thinkers of the day sparked this movement and talked about their contributions. Also we will have a quick discussion of some of the problems associated with the movement and why it has been able to last for over 125 years. Finally, we will have a brief history of the movement and overall, its importance. To learn more about the importance of the HP 77a5ca646e

## **TurboLaunch Crack+ [April-2022]**

The Shadows application gives users the opportunity to access the shadows of the program they are running without having to launch the full Windows Explorer. This way, people can get access to folders, files and shortcuts which are under the shadows. Easily access the shadows of the current application A number of programs are popular on the Windows platform and many of them exhibit the so-called hidden files and folders. This means that they are not accessible through the standard Explorer interface and can only be opened via a specialized utility. People who have installed a folder or file, which is located under the shadows of the application they are working with can now quickly access it with the Shadows application. This utility offers an intuitive interface that allows them to access the shadows and browse the folders and files which are under the shadow of the program. No need to launch Windows Explorer The Shadows application is a useful utility that can be accessed without having to launch the full Windows Explorer. It can be opened from the tray area or it can even be enabled from the Start menu. Some of the advantages of this utility include: Access to hidden files and folders, without having to launch the standard explorer Intuitive and easy-to-use interface Reworked and enhanced interface Who uses Moun – application developed by Rask? Easy and convenient way of managing documents and files Moun – application is a simple document management tool with a small user interface. It is very easy to use and is designed to help users keep organized. The application allows them to access files and folders through a modern interface and to quickly share files with their friends and colleagues. The tool is very easy to use and comes with a large number of preset filters, to which you can add your own ones. This way, you can easily access documents, files and folders that are located under the special folders and share them with your friends. Simplest Dropbox client The Dropbox client is a simple and robust tool that allows users to download files from their Dropbox storage. People who are familiar with this utility can use it to save their personal files and folders directly from the Internet or any other place. This tool can be used in the same way as the Dropbox client, but people can also keep their files and folders on their hard disk. Share a file or folder from the Dropbox folder with an email Dropbox allows its users to share their files and folders with their friends and colleagues. In order to do this, people can save the files to

### **What's New In?**

TurboLaunch is an extremely intuitive and customizable software utility that will provide users with a floating toolbar interface for keeping all their favorite programs and shortcuts ready to be used on a go. It allows people to organize their programs into accessible groups and assign them corresponding hotkeys for easy access. All the interface buttons can be also assigned to any desired action such as launching specific programs, searching the Internet or accessing a specific folder. Version 1.3.4: - Fixed an issue with importing exported presets - Fixed an issue with the import of thirdparty presets - Fixed an issue with the import of presets that may contain spaces in the folder path - Fixed an issue with the import of third-party presets - Fixed an issue with the import of presets that contain "." at the end of the folder path - Fixed an issue with the import of presets that contain spaces in the folder path - Fixed an issue with the import of presets that contain "." at the end of the folder path - Fixed an issue with the import of presets that contain "." at the end of the folder path - Fixed an issue with the import of presets that contain spaces in the folder path - Fixed an issue with the import of presets that contain spaces in the folder path - Fixed an issue with the import of presets that contain "." at the end of the folder path - Fixed an issue with the import of presets that contain "." at the end of the folder path - Fixed an issue with the import of presets that contain spaces in the folder path - Fixed an issue with the import of presets that contain "." at the end of the folder path - Fixed an issue with the import of presets that contain spaces in the folder path - Fixed an issue with the import of presets that contain spaces in the folder path - Fixed an issue with the import of presets that contain "." at the end of the folder path - Fixed an issue with the import of presets that contain "." at the end of the folder path - Fixed an issue with the import of presets that contain spaces in the folder path - Fixed an issue with the import of presets that contain "." at the end of the folder path - Fixed an issue with the import of presets that contain spaces in the folder path - Fixed an issue with the import of presets that contain spaces in the folder path - Fixed an issue with the import of presets that contain "." at the end of the folder path - Fixed an issue with the import of presets that contain "." at the end of the folder path - Fixed an issue with the import of presets that contain spaces in the folder path - Fixed an issue with the import of presets that contain spaces in the folder path - Fixed an issue

# **System Requirements:**

Software Requirements: Windows: [Enclosed] BEWARE! All installed packages and downloaded files must be backed up prior to the procedure. Make sure you have at least 100Mb of free space on your desktop, and free space on your D:\ drive. The free space requirement is in order to create an ISO-9660 file system on the hard disk drive of your system, and to install CNETInstaller 6 on a hard disk drive, formatted as ext2 or ext3. Prior to downloading the CNET

[http://slimancity.com/upload/files/2022/06/x7YLz2ilO21J6xLXvmSD\\_06\\_8a285e40d65e547a1867ddcb842de1f0\\_file.](http://slimancity.com/upload/files/2022/06/x7YLz2ilO21J6xLXvmSD_06_8a285e40d65e547a1867ddcb842de1f0_file.pdf) [pdf](http://slimancity.com/upload/files/2022/06/x7YLz2ilO21J6xLXvmSD_06_8a285e40d65e547a1867ddcb842de1f0_file.pdf)

https://media.smaskstjohnpaul2maumere.sch.id/upload/files/2022/06/OmylYhwdlBww1hOVZRsO\_06\_a83ebb484f78 [715d49d07832fa1448bf\\_file.pdf](https://media.smaskstjohnpaul2maumere.sch.id/upload/files/2022/06/OmylYhwdlBww1hOVZRsQ_06_a83ebb484f78715d49d07832fa1448bf_file.pdf)

[https://teko.my/upload/files/2022/06/OtbeJiShqXTFt7fpM8s2\\_06\\_8a285e40d65e547a1867ddcb842de1f0\\_file.pdf](https://teko.my/upload/files/2022/06/OtbeJiShqXTFt7fpM8s2_06_8a285e40d65e547a1867ddcb842de1f0_file.pdf) <https://nansh.org/portal/checklists/checklist.php?clid=61787>

[https://boardingmed.com/wp-content/uploads/2022/06/3nity\\_CAD\\_Viewer.pdf](https://boardingmed.com/wp-content/uploads/2022/06/3nity_CAD_Viewer.pdf)

<https://scamfie.com/free-flv-to-mp4-converter-crack-with-serial-key/>

[https://ozarkinstitute.oncospark.com/wp-content/uploads/2022/06/Bulk\\_URL\\_Opener\\_for\\_Firefox.pdf](https://ozarkinstitute.oncospark.com/wp-content/uploads/2022/06/Bulk_URL_Opener_for_Firefox.pdf)

<https://ipunku.com/advert/pong-clock-crack-torrent-3264bit/>

[https://cydran.com/wp-content/uploads/2022/06/APDF\\_Image\\_to\\_PDF.pdf](https://cydran.com/wp-content/uploads/2022/06/APDF_Image_to_PDF.pdf)

<http://clonardiscoduro.org/?p=2648>